# Package 'CDatanet'

April 5, 2022

<span id="page-0-0"></span>Type Package

Title Modeling Count Data with Peer Effects

Version 1.0.1

Date 2022-04-04

#### Description

Likelihood-based estimation and data generation from a class of models used to estimate peer effects on count data by controlling for the network endogeneity. This class includes count data models with social interactions (Houndetoungan 2022; [<doi:10.2139/ssrn.3721250>](https://doi.org/10.2139/ssrn.3721250)), spatial to-bit models (Xu and Lee 2015; [<doi:10.1016/j.jeconom.2015.05.004>](https://doi.org/10.1016/j.jeconom.2015.05.004)), and spatial linear-inmeans models (Lee 2004; [<doi:10.1111/j.1468-0262.2004.00558.x>](https://doi.org/10.1111/j.1468-0262.2004.00558.x)).

License GPL-3

Language en-US

Encoding UTF-8

BugReports <https://github.com/ahoundetoungan/CDatanet/issues>

URL <https://github.com/ahoundetoungan/CDatanet>

**Depends** R  $(>= 3.5.0)$ 

Imports Rcpp (>= 1.0.0), Formula, formula.tools, ddpcr, Matrix

LinkingTo Rcpp, RcppArmadillo, RcppProgress, RcppDist

RoxygenNote 7.1.2

Suggests ggplot2, MASS, knitr, rmarkdown

NeedsCompilation yes

Author Elysée Aristide Houndetoungan [cre, aut]

Maintainer Elysée Aristide Houndetoungan <ariel92and@gmail.com>

Repository CRAN

Date/Publication 2022-04-05 06:40:06 UTC

# <span id="page-1-0"></span>R topics documented:

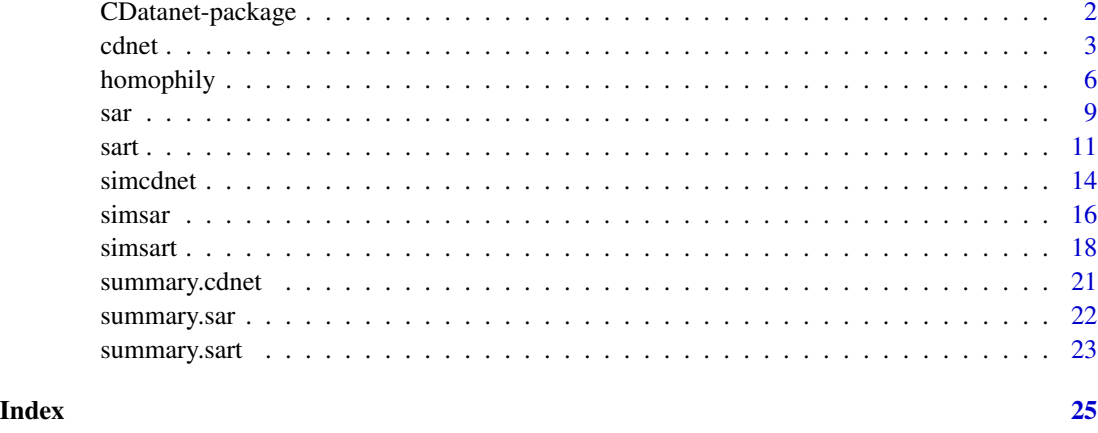

CDatanet-package *The CDatanet package*

#### **Description**

The CDatanet package implements the count data model with social interactions and the dyadic linking model developed in Houndetoungan (2020). It also simulates data from the count data model and implements the Spatial Autoregressive Tobit model (LeSage, 2000; Xu and Lee, 2015) for left censored data and the Spatial Autoregressive Model (Lee, 2004). To make the computations faster **CDatanet** uses C++ through the **Rcpp** package (Eddelbuettel et al., 2011).

## Author(s)

Maintainer: Elysée Aristide Houndetoungan <ariel92and@gmail.com>

#### References

Atchade, Y. F., & Rosenthal, J. S. (2005). On adaptive markov chain monte carlo algorithms, *Bernoulli*, 11(5), 815-828, doi: [10.3150/bj/1130077595](https://doi.org/10.3150/bj/1130077595)

Eddelbuettel, D., François, R., Allaire, J., Ushey, K., Kou, Q., Russel, N., ... & Bates, D., 2011, Rcpp: Seamless R and C++ integration, *Journal of Statistical Software*, 40(8), 1-18, doi: [10.18637/](https://doi.org/10.18637/jss.v040.i08) [jss.v040.i08](https://doi.org/10.18637/jss.v040.i08)

Houndetoungan, E. A., 2022, Count Data Models with Social Interactions under Rational Expectations. Available at SSRN 3721250, doi: [10.2139/ssrn.3721250](https://doi.org/10.2139/ssrn.3721250)

Lee, L. F., 2004, Asymptotic distributions of quasi-maximum likelihood estimators for spatial autoregressive models. Econometrica, 72(6), 1899-1925, doi: [10.1111/j.14680262.2004.00558.x](https://doi.org/10.1111/j.1468-0262.2004.00558.x)

Xu, X., & Lee, L. F., 2015, Maximum likelihood estimation of a spatial autoregressive Tobit model, Journal of Econometrics, 188(1), 264-280, doi: [10.1016/j.jeconom.2015.05.004](https://doi.org/10.1016/j.jeconom.2015.05.004)

#### <span id="page-2-0"></span>cdnet 3

# See Also

Useful links:

- <https://github.com/ahoundetoungan/CDatanet>
- Report bugs at <https://github.com/ahoundetoungan/CDatanet/issues>

<span id="page-2-1"></span>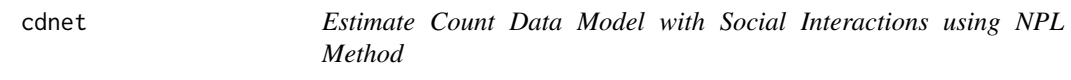

# Description

Estimate Count Data Model with Social Interactions using NPL Method

#### Usage

```
cdnet(
  formula,
 contextual,
 Glist,
 Rbar = NULL,
  starting = list(theta = NULL, delta = NULL),
 yb0 = NULL,optimizer = "optim",
 npl.ctr = list(),opt.ctr = list(),
 cov = TRUE,data
)
```
## Arguments

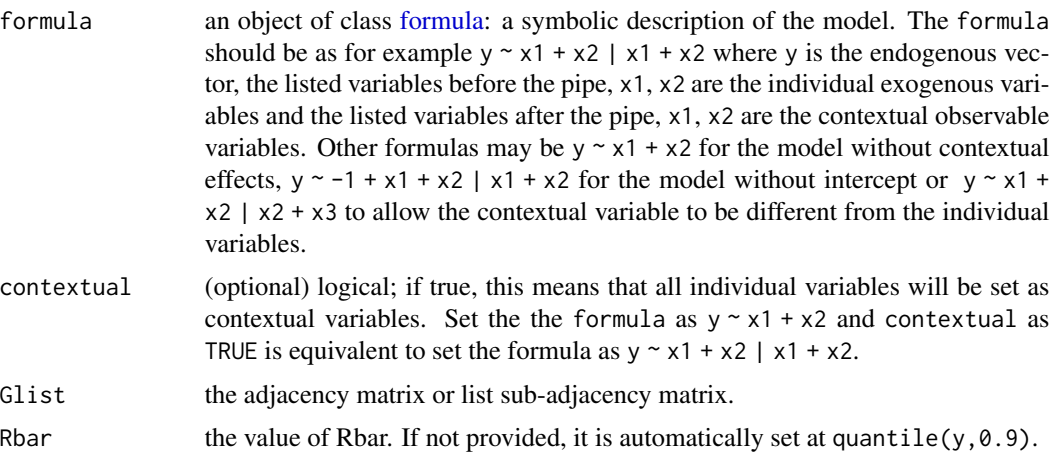

<span id="page-3-0"></span>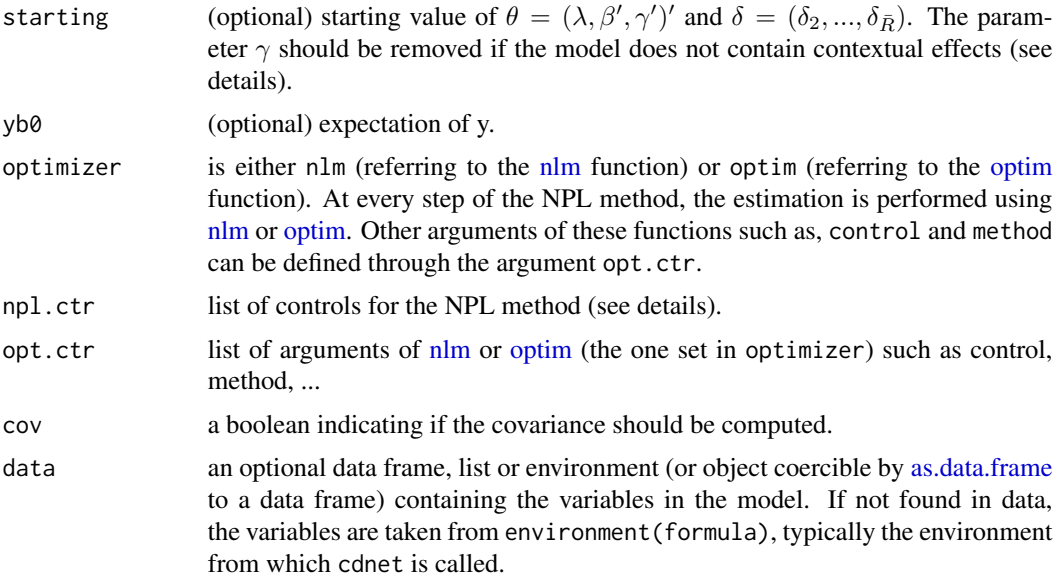

## Details

#### Model:

Following Houndetoungan (2020), the count data  $y$  is generated from a latent variable  $y^*$ . The latent variable is given for all i as

$$
y_i^* = \lambda \mathbf{g}_i \bar{\mathbf{y}} + \mathbf{x}_i' \beta + \mathbf{g}_i \mathbf{X} \gamma + \epsilon_i,
$$

where  $\epsilon_i \sim N(0, 1)$ .

Then,  $y_i = r$  iff  $a_r \le y_i^* \le a_{r+1}$ , where  $a_0 = -\inf$ ,  $a_1 = 0$ ,  $a_r = \sum_{k=1}^r \delta_k$  if  $1 \le r \le \overline{R}$ , and  $a_r = (r - \bar{R}) \delta_{\bar{R}} + a_{\bar{R}}$  otherwise.

#### npl.ctr:

The model parameters is estimated using the Nested Partial Likelihood (NPL) method. This approach starts with a guess of  $\theta$  and  $\bar{y}$  and constructs iteratively a sequence of  $\theta$  and  $\bar{y}$ . The solution converges when the  $L_1$  distance between two consecutive  $\theta$  and  $\bar{y}$  is less than a tolerance. The argument npl.ctr is an optional list which contain

- tol the tolerance of the NPL algorithm (default 1e-4),
- maxit the maximal number of iterations allowed (default 500),
- print a boolean indicating if the estimate should be printed at each step.
- S the number of simulation performed use to compute integral in the covariance by important sampling.

#### Value

A list consisting of:

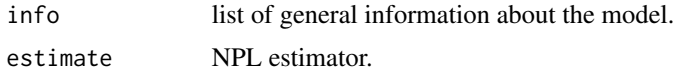

#### <span id="page-4-0"></span>cdnet 5

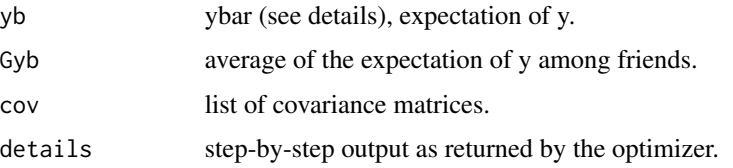

## See Also

[sart](#page-10-1), [sar](#page-8-1), [simcdnet](#page-13-1).

#### Examples

```
# Groups' size
M <- 5 # Number of sub-groups
nvec <- round(runif(M, 100, 1000))
n <- sum(nvec)
# Parameters
lambda <- 0.4
beta \leq c(1.5, 2.2, -0.9)
gamma <-c(1.5, -1.2)delta <- c(1, 0.87, 0.75, 0.6, 0.4)
theta <- c(lambda, beta, gamma)
# X
X \leftarrow \text{cbind}(rnorm(n, 1, 1), \text{rexp}(n, 0.4))# Network
Glist <- list()
for (m in 1:M) {
 nm <- nvec[m]
 Gm \leq matrix(0, nm, nm)
 max_d <- 30
 for (i in 1:nm) {
  tmp <- sample((1:nm)[-i], sample(0:max_d, 1))
  Gm[i, tmp] <- 1
 }
 rs \leftarrow rowSums(Gm); rs[rs == 0] \leftarrow 1
 Gm <- Gm/rs
 Glist[[m]] <- Gm
}
# data
data \leq data.frame(x1 = X[,1], x2 = X[,2])
rm(list = ls()[:(ls() %in% c("Glist", "data", "theta", "delta", "delta"))])ytmp \le - simcdnet(formula = \sim x1 + x2 | x1 + x2, Glist = Glist, theta = theta,
                   delta = delta, data = data)
```

```
y <- ytmp$y
# plot histogram
hist(y, breaks = max(y))
data \leq data.frame(yt = y, x1 = data$x1, x2 = data$x2)
rm(list = ls()[!(ls() %in% c("Glist", "data"))])
out \le - cdnet(formula = yt \sim x1 + x2, contextual = TRUE, Glist = Glist, data = data, Rbar = 6)
summary(out)
```
## homophily *Estimate Network Formation Model*

## Description

Estimate Network Formation Model

#### Usage

```
homophily(
 network,
  formula,
 data,
  fixed.effects = FALSE,
  init = list(),iteration = 1000,
 print = TRUE
)
```
## Arguments

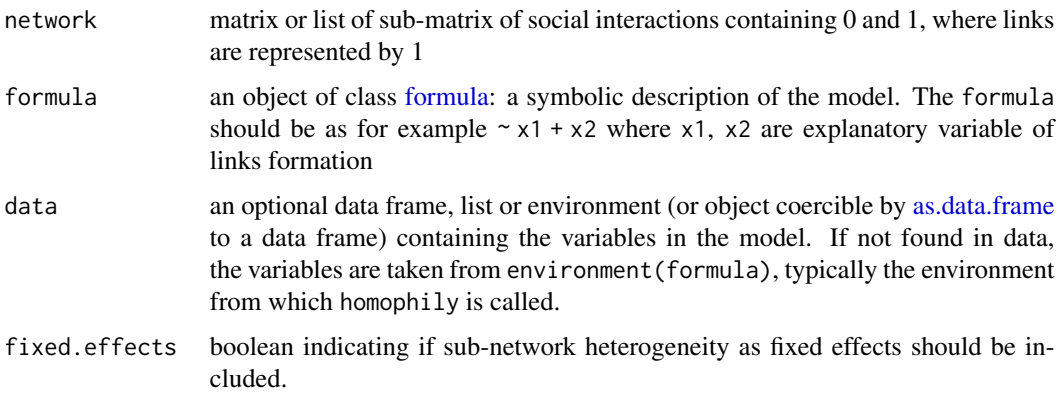

# homophily 7

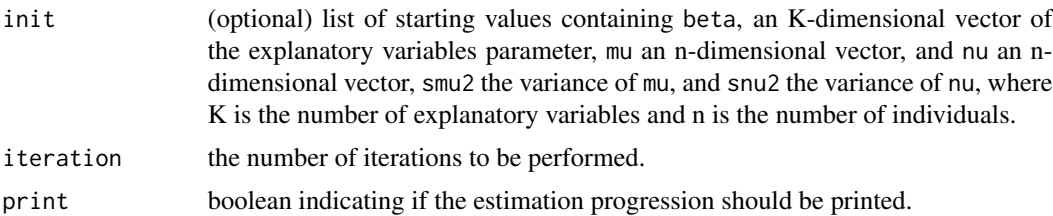

## Value

A list consisting of:

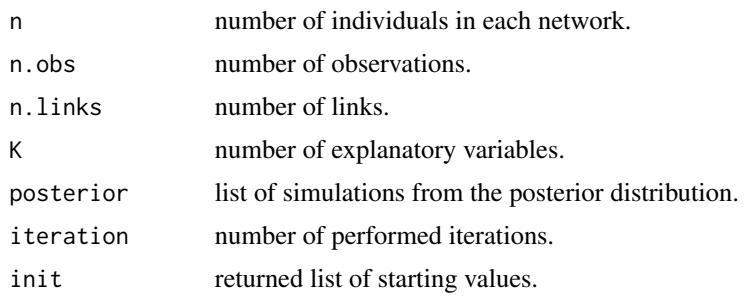

## Examples

```
set.seed(1234)
library(MASS)
M <- 4 # Number of sub-groups
nvec <- round(runif(M, 100, 500))
beta \langle -c(.1, -.1) \rangleGlist <- list()
dX \leftarrow matrix(0, 0, 2)mu \leftarrow list()nu <- list()
cst <- runif(M, -1.5, 0)
smu2 <-0.2snu2 <- 0.2
rho <- 0.8
Smunu <- matrix(c(smu2, rho*sqrt(smu2*snu2), rho*sqrt(smu2*snu2), snu2), 2)
for (m in 1:M) {
 n <- nvec[m]
 tmp <- mvrnorm(n, c(0, 0), Smunu)
 mum \leftarrow \text{tmp[,1]} - \text{mean}(\text{tmp[,1]})num <- tmp[,2] - mean(tmp[,2])
 X1 <- rnorm(n, 0, 1)X2 <- rbinom(n, 1, 0.2)
 Z1 \leftarrow \text{matrix}(0, n, n)Z2 <- matrix(0, n, n)
 for (i in 1:n) {
   for (j in 1:n) {
     Z1[i, j] \leftarrow abs(X1[i] - X1[j])
```

```
Z2[i, j] \leq 1 \times (X2[i] == X2[j])}
 }
 Gm <- 1*((cst[m] + Z1*beta[1] + Z2*beta[2] +
                      kronecker(mum, t(num), "+") + rnorm(n^2)) > 0)
 diag(Gm) <- 0
 diag(Z1) <- NA
 diag(Z2) <- NA
 Z1 <- Z1[!is.na(Z1)]
 Z2 <- Z2[!is.na(Z2)]
 dX \leftarrow \text{rbind}(dX, \text{cbind}(Z1, Z2))Glist[[m]] <- Gm
 mu[[m]] \leq munu[[m]] <- num
}
mu <- unlist(mu)
nu <- unlist(nu)
out \leq homophily(network = Glist, formula = \sim dX, fixed.effects = TRUE,
                  iteration = 1e3)
# plot simulations
plot(out$posterior$beta[,1], type = "l")
abline(h = cst[1], col = "red")plot(out$posterior$beta[,2], type = "l")
abline(h = cst[2], col = "red")plot(out$posterior$beta[,3], type = "l")
abline(h = cst[3], col = "red")plot(out$posterior$beta[,4], type = "l")
abline(h = cst[4], col = "red")plot(out$posterior$beta[,5], type = "l")
abline(h = beta[1], col = "red")plot(out$posterior$beta[,6], type = "l")
abline(h = beta[2], col = "red")plot(out$posterior$sigma2_mu, type = "l")
abline(h = smu2, col = "red")plot(out$posterior$sigma2_nu, type = "l")
abline(h = snu2, col = "red")plot(out$posterior$rho, type = "l")
abline(h = rho, col = "red")i <- 10
plot(out$posterior$mu[,i], type = "l")
abline(h = mu[i], col = "red")plot(out$posterior$nu[,i], type = "l")
abline(h = nu[i], col = "red")
```
# Description

Estimate SAR model

# Usage

```
sar(
 formula,
 contextual,
 Glist,
 lambda@ = NULL,optimizer = "optim",
 opt.ctr = list(),print = TRUE,
 cov = TRUE,data
)
```
# Arguments

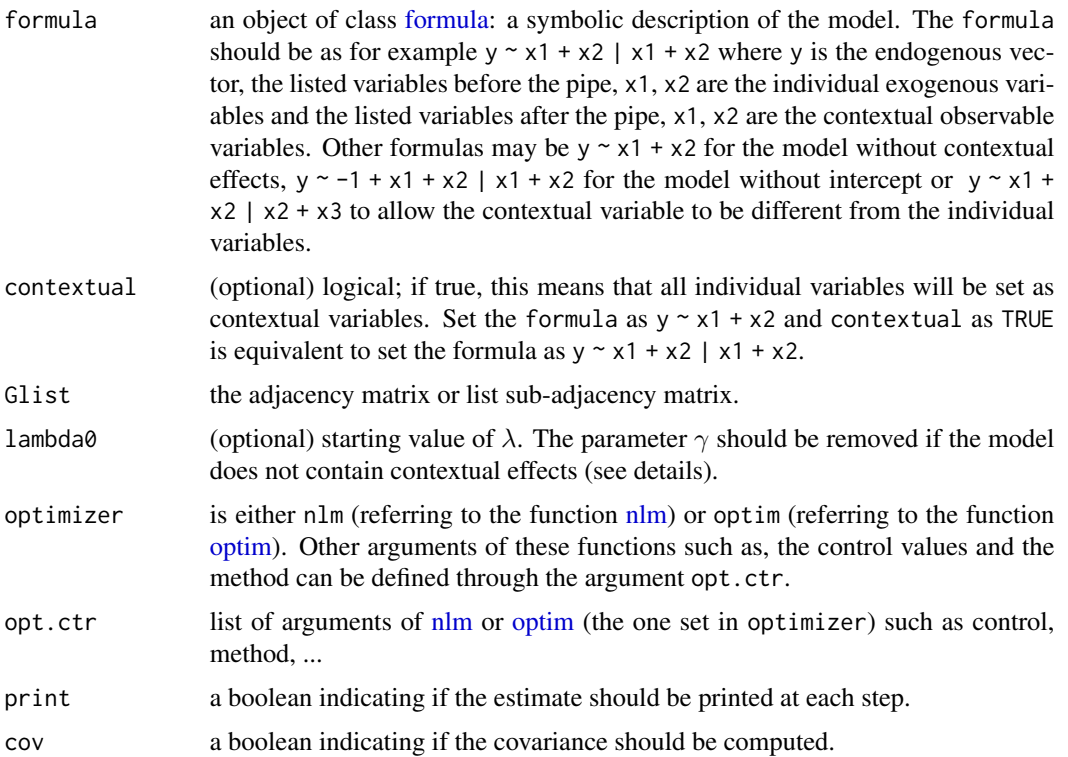

<span id="page-8-1"></span><span id="page-8-0"></span>sar 9

<span id="page-9-0"></span>data an optional data frame, list or environment (or object coercible by [as.data.frame](#page-0-0) to a data frame) containing the variables in the model. If not found in data, the variables are taken from environment(formula), typically the environment from which mcmcARD is called.

# Details

# Model:

The variable y is given for all i as

$$
y_i = \lambda \mathbf{g}_i y + \mathbf{x}'_i \beta + \mathbf{g}_i \mathbf{X} \gamma + \epsilon_i,
$$

where  $\epsilon_i \sim N(0, \sigma^2)$ .

#### Value

A list consisting of:

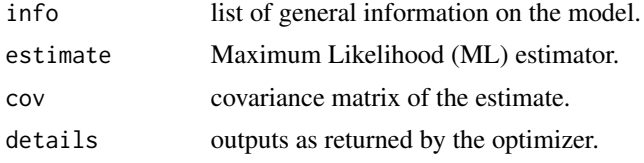

## See Also

[sart](#page-10-1), [cdnet](#page-2-1), [simsar](#page-15-1).

## Examples

```
# Groups' size
M <- 5 # Number of sub-groups
nvec <- round(runif(M, 100, 1000))
n <- sum(nvec)
# Parameters
lambda <- 0.4
beta \langle -c(2, -1.9, 0.8) \ranglegamma \leq c(1.5, -1.2)
sigma <-1.5theta <- c(lambda, beta, gamma, sigma)
# X
X \leftarrow \text{cbind}(rnorm(n, 1, 1), \text{rexp}(n, 0.4))# Network
Glist <- list()
for (m in 1:M) {
 nm <- nvec[m]
  Gm <- matrix(0, nm, nm)
```
<span id="page-10-0"></span>sart the contract of the contract of the contract of the contract of the contract of the contract of the contract of the contract of the contract of the contract of the contract of the contract of the contract of the contr

```
max_d <- 30
 for (i in 1:nm) {
   tmp <- sample((1:nm)[-i], sample(0:max_d, 1))
   Gm[i, tmp] < -1}
 rs <- rowSums(Gm); rs[rs == 0] <- 1
 Gm <- Gm/rs
 Glist[[m]] <- Gm
}
# data
data \leq data.frame(x1 = X[,1], x2 = X[,2])
rm(list = ls()[!(ls() %in% c("Glist", "data", "theta"))])
ytmp \le simsar(formula = \sim x1 + x2 | x1 + x2, Glist = Glist,
                 theta = theta, data = data)
y <- ytmp$y
# plot histogram
hist(y, breaks = max(y))data \leq data.frame(yt = y, x1 = data$x1, x2 = data$x2)
rm(list = ls()[!(ls() %in% c("Glist", "data"))])
out \langle - sar(formula = yt \sim x1 + x2, contextual = TRUE,
                Glist = Glist, optimizer = "optim", data = data)
summary(out)
```
<span id="page-10-1"></span>sart *Estimate sart model*

#### Description

Estimate sart model

#### Usage

```
sart(
  formula,
 contextual,
 Glist,
  theta0 = NULL,v b0 = NULL,
 optimizer = "optim",
 npl.ctr = list(),opt.ctr = list(),
```

```
print = TRUE,cov = TRUE,RE = FALSE,data
)
```
## Arguments

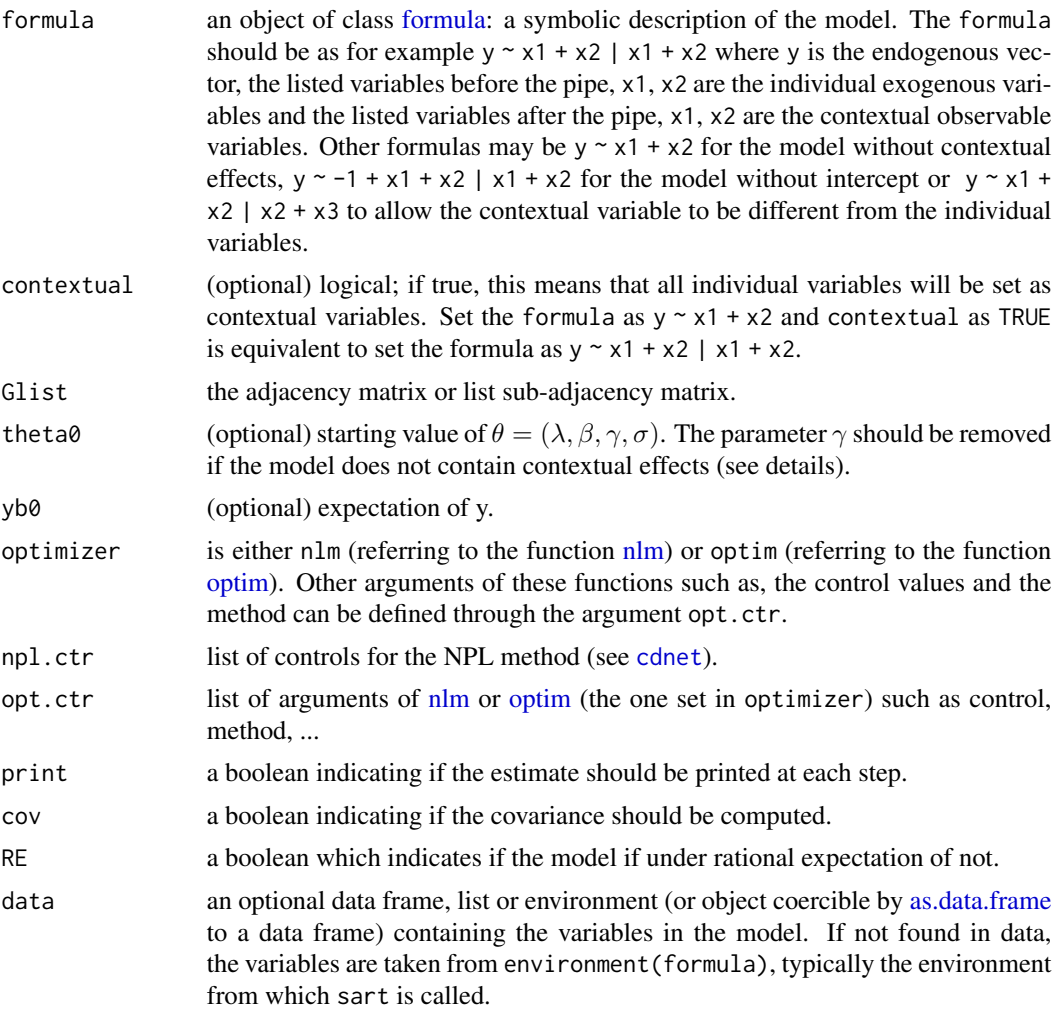

# Details

# Model:

The left-censored variable  $y$  is generated from a latent variable  $y^*$ . The latent variable is given for all i as

$$
y_i^* = \lambda \mathbf{g}_i y + \mathbf{x}_i' \beta + \mathbf{g}_i \mathbf{X} \gamma + \epsilon_i,
$$

where  $\epsilon_i \sim N(0, \sigma^2)$ .

The count variable  $y_i$  is then define that is  $y_i = 0$  if  $y_i^* \le 0$  and  $y_i = y_i^*$  otherwise.

<span id="page-12-0"></span> $\text{sqrt}$  13

## Value

A list consisting of:

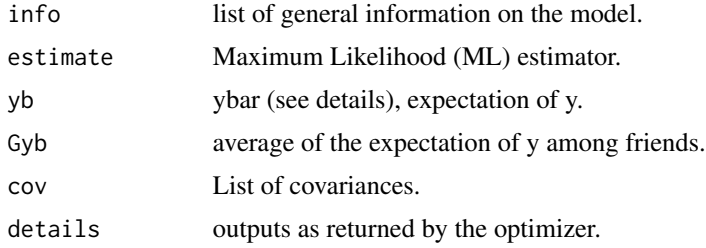

## See Also

[sar](#page-8-1), [cdnet](#page-2-1), [simsart](#page-17-1).

### Examples

```
# Groups' size
M <- 5 # Number of sub-groups
nvec <- round(runif(M, 100, 1000))
n <- sum(nvec)
# Parameters
lambda <- 0.4
beta \leq c(2, -1.9, 0.8)gamma \leq c(1.5, -1.2)
sigma <-1.5theta <- c(lambda, beta, gamma, sigma)
# X
X \leftarrow \text{cbind}(rnorm(n, 1, 1), \text{resp}(n, 0.4))# Network
Glist \leftarrow list()
for (m in 1:M) {
 nm <- nvec[m]
 Gm <- matrix(0, nm, nm)
 max_d <- 30
  for (i in 1:nm) {
  tmp <- sample((1:nm)[-i], sample(0:max_d, 1))
   Gm[i, tmp] <- 1
  }
  rs \leftarrow rowSums(Gm); rs[rs == 0] \leftarrow 1Gm <- Gm/rs
  Glist[[m]] <- Gm
}
```
# data

```
data \leq data.frame(x1 = X[,1], x2 = X[,2])
rm(list = ls()[!(ls() %in% c("Glist", "data", "theta"))])
ytmp \langle - simsart(formula = \sim x1 + x2 | x1 + x2, Glist = Glist,
                   theta = theta, data = data)
y <- ytmp$y
# plot histogram
hist(y)
opt.ctr <- list(method = "Nelder-Mead",
                control = list(abstol = 1e-16, abstol = 1e-11, maxit = 5e3)data \leq data.frame(yt = y, x1 = data$x1, x2 = data$x2)
rm(list = ls()[!(ls() %in% c("Glist", "data"))])
out \langle - sart(formula = yt \sim x1 + x2, optimizer = "nlm",
                  contextual = TRUE, Glist = Glist, data = data)
summary(out)
```
<span id="page-13-1"></span>simcdnet *Simulate data from Count Data Model with Social Interactions*

## Description

Simulate data from Count Data Model with Social Interactions

#### Usage

```
simcdnet(
  formula,
  contextual,
  Glist,
  theta,
  delta,
  tol = 1e-15,
  maxit = 500,
  data
\lambda
```
## Arguments

formula an object of class [formula:](#page-0-0) a symbolic description of the model. The formula should be as for example  $y \sim x1 + x2$  | x1 + x2 where y is the endogenous vector, the listed variables before the pipe, x1, x2 are the individual exogenous variables and the listed variables after the pipe, x1, x2 are the contextual observable variables. Other formulas may be  $y \sim x1 + x2$  for the model without

<span id="page-14-0"></span>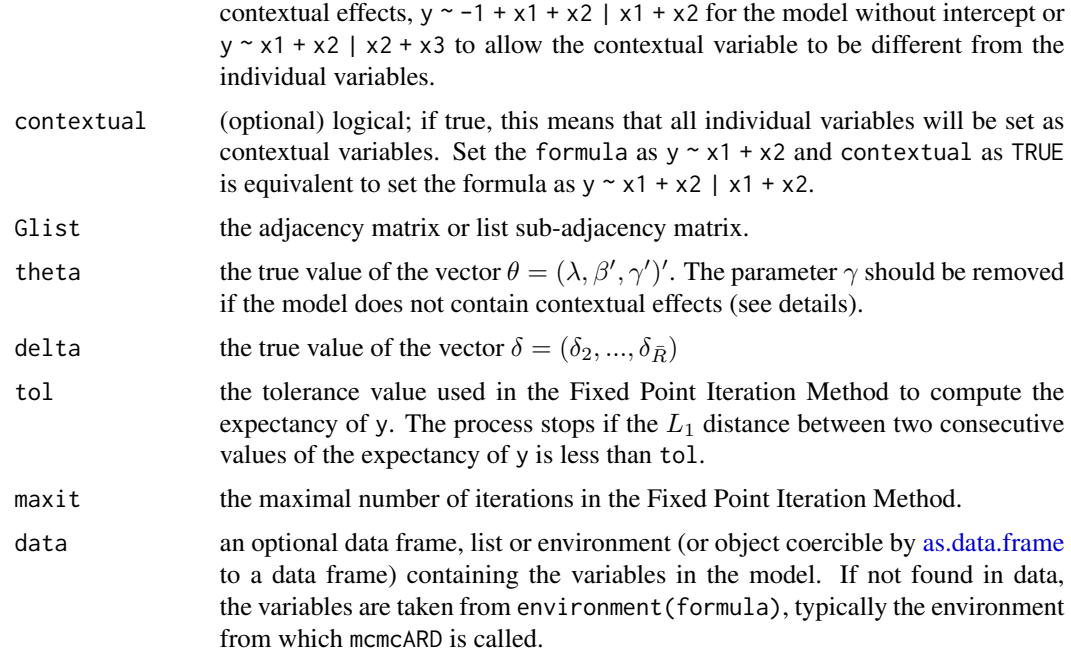

#### Details

Following Houndetoungan (2020), the count data  $y$  is generated from a latent variable  $y^*$ . The latent variable is given for all i as

$$
y_i^* = \lambda \mathbf{g}_i \bar{\mathbf{y}} + \mathbf{x}_i' \beta + \mathbf{g}_i \mathbf{X} \gamma + \epsilon_i,
$$

where  $\epsilon_i \sim N(0, 1)$ . Then,  $y_i = r$  iff  $a_r \le y_i^* \le a_{r+1}$ , where  $a_0 = -\inf$ ,  $a_1 = 0$ ,  $a_r = \sum_{k=1}^r \delta_k$  if  $1 \le r \le \overline{R}$ , and  $a_r = (r - \bar{R})\delta_{\bar{R}} + a_{\bar{R}}$  otherwise.

## Value

A list consisting of:

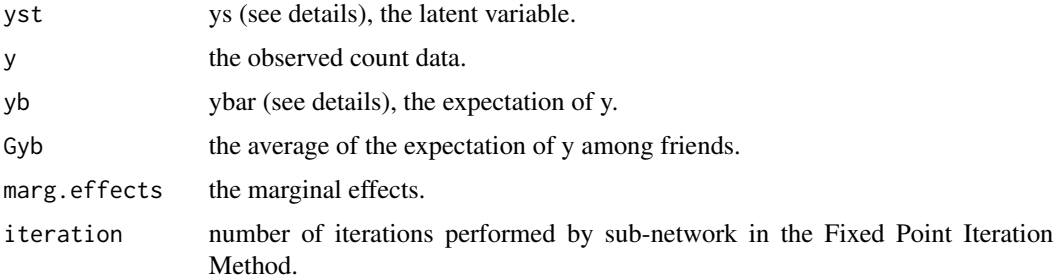

#### See Also

[cdnet](#page-2-1), [simsart](#page-17-1), [simsar](#page-15-1).

<span id="page-15-0"></span>16 simsar

#### Examples

```
# Groups' size
M <- 5 # Number of sub-groups
nvec <- round(runif(M, 100, 1000))
n <- sum(nvec)
# Parameters
lambda <- 0.4
beta \leq c(1.5, 2.2, -0.9)
gamma <-c(1.5, -1.2)delta <- c(1, 0.87, 0.75, 0.6, 0.4)
theta <- c(lambda, beta, gamma)
# X
X \leftarrow \text{cbind}(rnorm(n, 1, 1), \text{rexp}(n, 0.4))# Network
Glist \leftarrow list()
for (m in 1:M) {
 nm <- nvec[m]
 Gm \leq matrix(0, nm, nm)
 max_d <- 30
 for (i in 1:nm) {
  tmp <- sample((1:nm)[-i], sample(0:max_d, 1))
   Gm[i, tmp] < -1}
 rs \le rowSums(Gm); rs[rs == 0] \le 1
 Gm <- Gm/rs
 Glist[[m]] <- Gm
}
# data
data \leq data.frame(x1 = X[,1], x2 = X[,2])
rm(list = ls()[!(ls() %in% c("Glist", "data", "theta", "delta"))])
ytmp \le simcdnet(formula = \sim x1 + x2 | x1 + x2, Glist = Glist, theta = theta,
                  delta = delta, data = data)
y <- ytmp$y
# plot histogram
hist(y, breaks = max(y))
```
<span id="page-15-1"></span>simsar *Simulate data from the linear-in-mean Model with Social Interactions*

#### <span id="page-16-0"></span>simsar the contract of the contract of the contract of the contract of the contract of the contract of the contract of the contract of the contract of the contract of the contract of the contract of the contract of the con

## Description

Simulate data from the linear-in-mean Model with Social Interactions

# Usage

simsar(formula, contextual, Glist, theta, data)

## Arguments

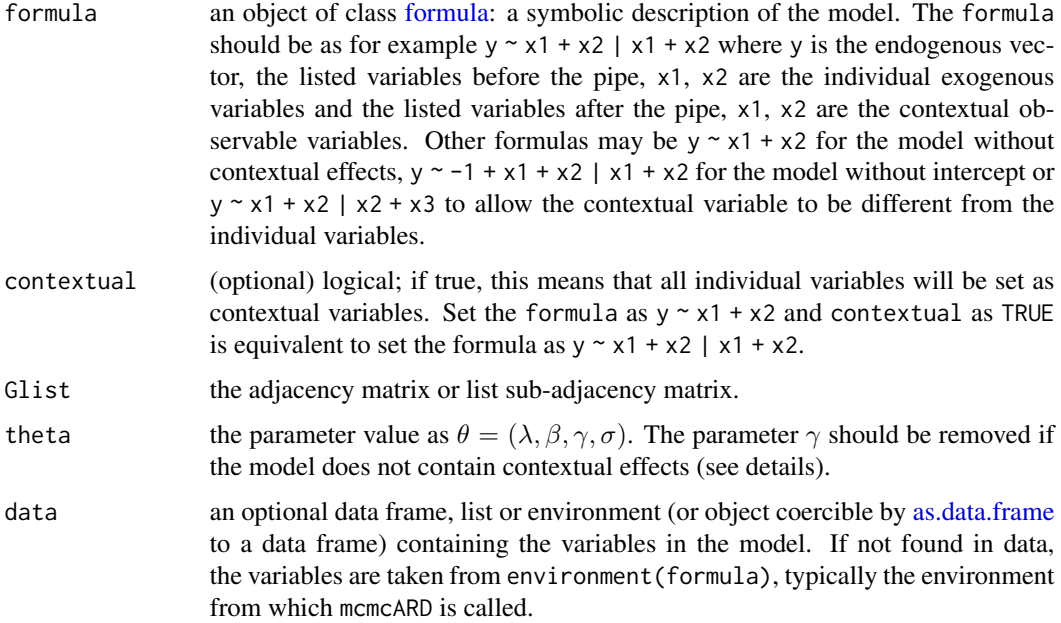

# Details

The variable y is given for all i as

$$
y_i = \lambda \mathbf{g}_i y + \mathbf{x}'_i \beta + \mathbf{g}_i \mathbf{X} \gamma + \epsilon_i,
$$

where  $\epsilon_i \sim N(0, \sigma^2)$ .

## Value

A list consisting of:

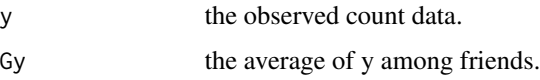

## See Also

[sar](#page-8-1), [simsart](#page-17-1), [simcdnet](#page-13-1).

18 simsart

## Examples

```
# Groups' size
M <- 5 # Number of sub-groups
nvec <- round(runif(M, 100, 1000))
n <- sum(nvec)
# Parameters
lambda <- 0.4
beta <- c(2, -1.9, 0.8)
gamma <- c(1.5, -1.2)
sigma <-1.5theta <- c(lambda, beta, gamma, sigma)
# X
X \leftarrow \text{cbind}(rnorm(n, 1, 1), rexp(n, 0.4))# Network
Glist \leftarrow list()
for (m in 1:M) {
 nm <- nvec[m]
 Gm <- matrix(0, nm, nm)
 max_d <- 30
 for (i in 1:nm) {
   tmp <- sample((1:nm)[-i], sample(0:max_d, 1))
   Gm[i, tmp] <- 1
 }
 rs <- rowSums(Gm); rs[rs == 0] <- 1
 Gm \leq Gm/rs
 Glist[[m]] <- Gm
}
# data
data \leq data.frame(x1 = X[,1], x2 = X[,2])
rm(list = ls()[!(ls() %in% c("Glist", "data", "theta"))])
ytmp \langle - simsar(formula = \sim x1 + x2 | x1 + x2, Glist = Glist,
                   theta = theta, data = data)
y <- ytmp$y
# plot histogram
hist(y)
```
<span id="page-17-1"></span>simsart *Simulate data from the Tobit Model with Social Interactions*

<span id="page-17-0"></span>

#### <span id="page-18-0"></span>simsart to the contract of the contract of the contract of the contract of the contract of the contract of the contract of the contract of the contract of the contract of the contract of the contract of the contract of the

# Description

Simulate data from the Tobit Model with Social Interactions

# Usage

```
simsart(
 formula,
 contextual,
 Glist,
  theta,
 tol = 1e-15,maxit = 500,
 RE = FALSE,data
)
```
# Arguments

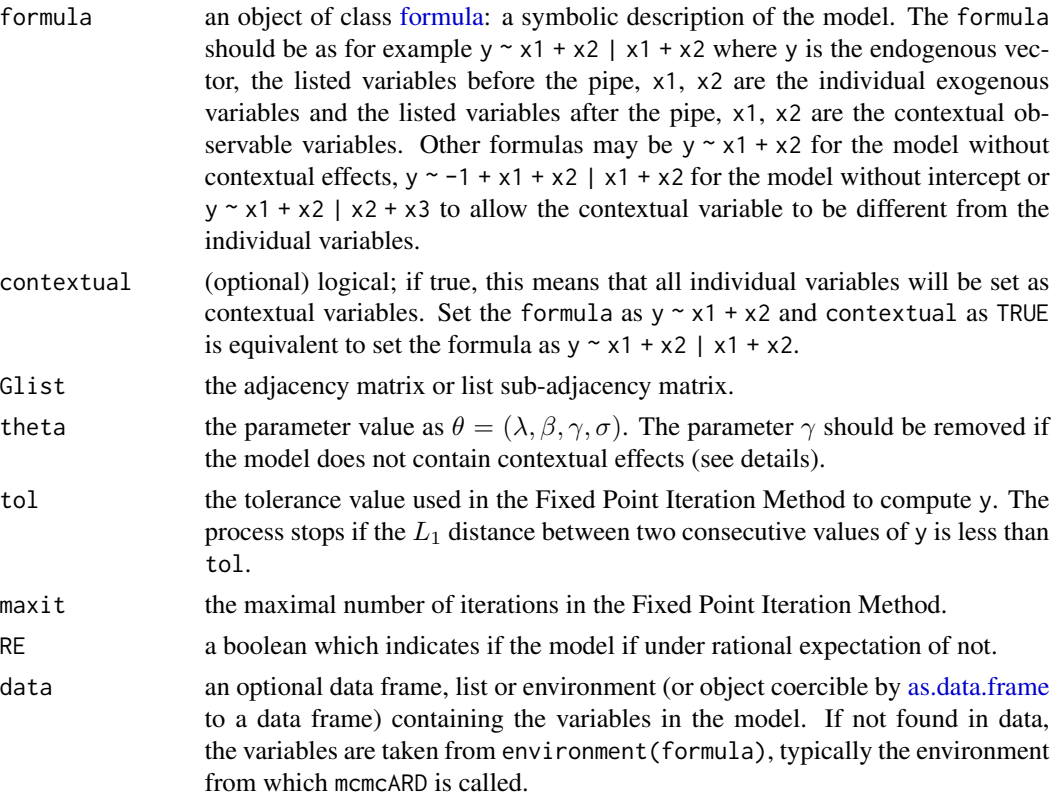

## Details

The left-censored variable  $y$  is generated from a latent variable  $y^*$ . The latent variable is given for all i as

$$
y_i^* = \lambda \mathbf{g}_i y + \mathbf{x}_i' \beta + \mathbf{g}_i \mathbf{X} \gamma + \epsilon_i,
$$

#### 20 simsart

where  $\epsilon_i \sim N(0, \sigma^2)$ . The count variable  $y_i$  is then define that is  $y_i = 0$  if  $y_i^* \le 0$  and  $y_i = y_i^*$  otherwise.

## Value

A list consisting of:

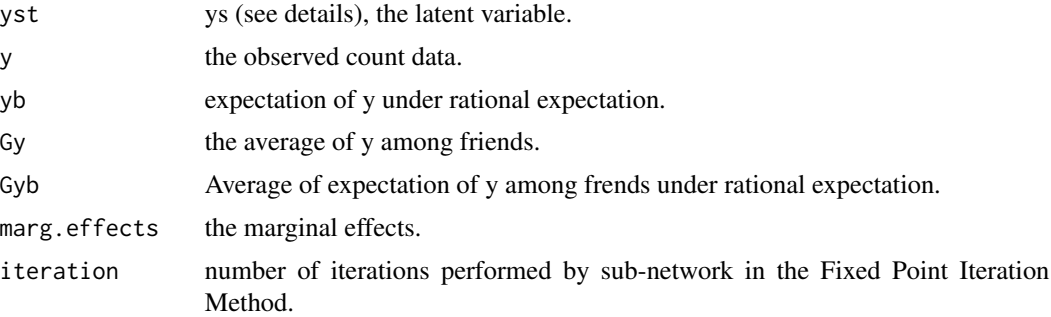

#### See Also

[sart](#page-10-1), [simsar](#page-15-1), [simcdnet](#page-13-1).

#### Examples

```
# Groups' size
M <- 5 # Number of sub-groups
nvec <- round(runif(M, 100, 1000))
n <- sum(nvec)
# Parameters
lambda <-0.4beta <-c(2, -1.9, 0.8)gamma \leq -c(1.5, -1.2)sigma <-1.5theta <- c(lambda, beta, gamma, sigma)
# X
X \leftarrow \text{cbind}(rnorm(n, 1, 1), rexp(n, 0.4))# Network
Glist \leftarrow list()
for (m in 1:M) {
 nm <- nvec[m]
 Gm <- matrix(0, nm, nm)
  max_d <- 30
  for (i in 1:nm) {
   tmp <- sample((1:nm)[-i], sample(0:max_d, 1))
   Gm[i, tmp] < -1}
  rs \leftarrow rowSums(Gm); rs[rs == 0] \leftarrow 1Gm <- Gm/rs
```
<span id="page-19-0"></span>

```
Glist[[m]] <- Gm
}
# data
data \leq data.frame(x1 = X[,1], x2 = X[,2])
rm(list = ls()[!(ls() %in% c("Glist", "data", "theta"))])
ytmp \le simsart(formula = \sim x1 + x2 | x1 + x2, Glist = Glist,
                  theta = theta, data = data)
y <- ytmp$y
# plot histogram
hist(y)
```
<span id="page-20-1"></span>summary.cdnet *Summarize Count Data Model with Social Interactions*

#### Description

Summary and print methods for the class cdnet as returned by the function [cdnet.](#page-2-1)

#### Usage

```
## S3 method for class 'cdnet'
summary(object, Glist, data, S = 1000L, ...)
## S3 method for class 'summary.cdnet'
print(x, \ldots)## S3 method for class 'cdnet'
print(x, \ldots)## S3 method for class 'cdnets'
summary(object, ...)
## S3 method for class 'summary.cdnets'
print(x, \ldots)## S3 method for class 'cdnets'
print(x, \ldots)
```
#### Arguments

object an object of class cdnet, output of the function [cdnet](#page-2-1).

<span id="page-21-0"></span>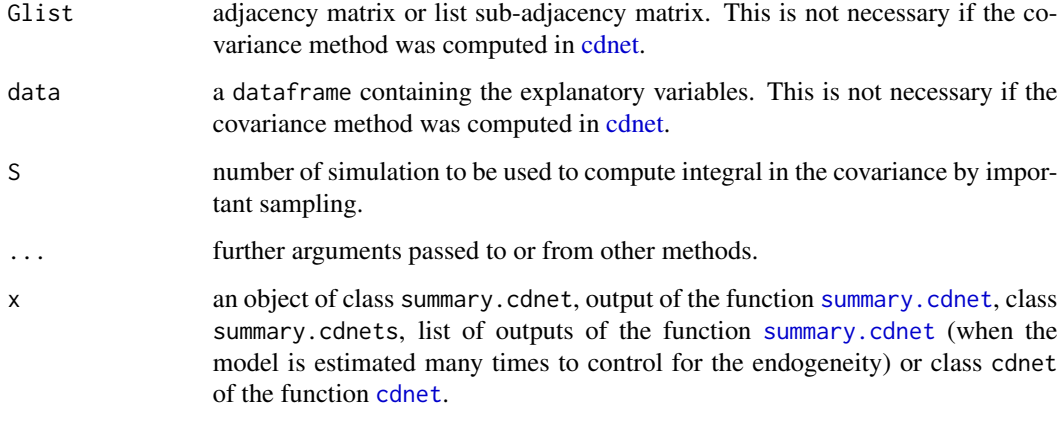

#### Value

A list of the same objects in object.

<span id="page-21-1"></span>summary.sar *Summarize SAR Model*

# Description

Summary and print methods for the class sar as returned by the function [sar.](#page-8-1)

## Usage

```
## S3 method for class 'sar'
summary(object, ...)
## S3 method for class 'summary.sar'
print(x, \ldots)## S3 method for class 'sar'
print(x, \ldots)## S3 method for class 'sars'
summary(object, ...)
## S3 method for class 'summary.sars'
print(x, \ldots)## S3 method for class 'sars'
print(x, \ldots)
```
## <span id="page-22-0"></span>summary.sart 23

#### Arguments

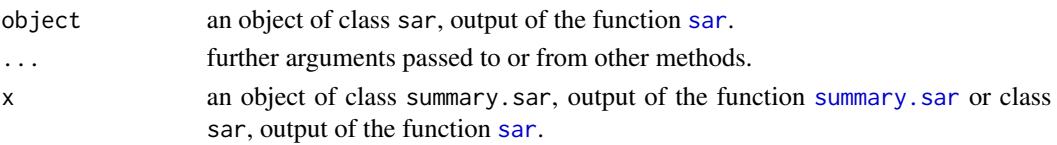

## Value

A list of the same objects in object.

<span id="page-22-1"></span>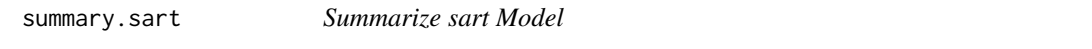

## Description

Summary and print methods for the class sart as returned by the function [sart.](#page-10-1)

## Usage

```
## S3 method for class 'sart'
summary(object, Glist, data, ...)
## S3 method for class 'summary.sart'
print(x, \ldots)## S3 method for class 'sart'
print(x, \ldots)## S3 method for class 'sarts'
summary(object, ...)
## S3 method for class 'summary.sarts'
print(x, \ldots)## S3 method for class 'sarts'
print(x, \ldots)
```
#### Arguments

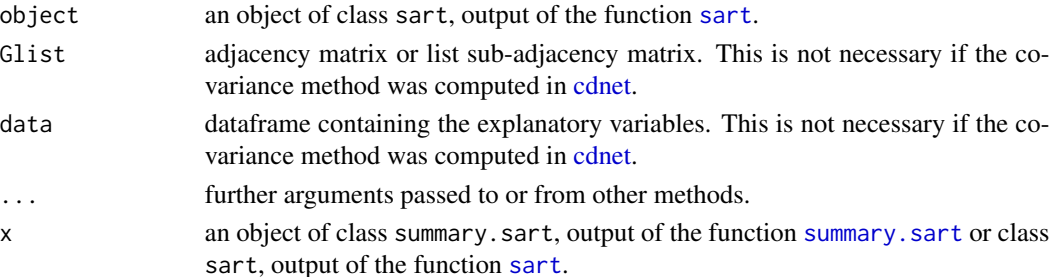

## Value

A list of the same objects in object.

# <span id="page-24-0"></span>Index

as.data.frame, *[4](#page-3-0)*, *[6](#page-5-0)*, *[10](#page-9-0)*, *[12](#page-11-0)*, *[15](#page-14-0)*, *[17](#page-16-0)*, *[19](#page-18-0)*

CDatanet *(*CDatanet-package*)*, [2](#page-1-0) CDatanet-package, [2](#page-1-0) cdnet, [3,](#page-2-0) *[10](#page-9-0)*, *[12,](#page-11-0) [13](#page-12-0)*, *[15](#page-14-0)*, *[21–](#page-20-0)[23](#page-22-0)*

formula, *[3](#page-2-0)*, *[6](#page-5-0)*, *[9](#page-8-0)*, *[12](#page-11-0)*, *[14](#page-13-0)*, *[17](#page-16-0)*, *[19](#page-18-0)*

homophily, [6](#page-5-0)

nlm, *[4](#page-3-0)*, *[9](#page-8-0)*, *[12](#page-11-0)*

optim, *[4](#page-3-0)*, *[9](#page-8-0)*, *[12](#page-11-0)*

```
print.cdnet (summary.cdnet), 21
print.cdnets (summary.cdnet), 21
print.sar (summary.sar), 22
print.sars (summary.sar), 22
print.sart (summary.sart), 23
print.sarts (summary.sart), 23
print.summary.cdnet (summary.cdnet), 21
print.summary.cdnets (summary.cdnet), 21
print.summary.sar (summary.sar), 22
print.summary.sars (summary.sar), 22
print.summary.sart (summary.sart), 23
print.summary.sarts (summary.sart), 23
```

```
sar, 5, 9, 13, 17, 22, 23
sart, 5, 10, 11, 20, 23
simcdnet, 5, 14, 17, 20
simsar, 10, 15, 16, 20
simsart, 13, 15, 17, 18
summary.cdnet, 21, 22
summary.cdnets (summary.cdnet), 21
summary.sar, 22, 23
summary.sars (summary.sar), 22
summary.sart, 23, 23
summary.sarts (summary.sart), 23
```